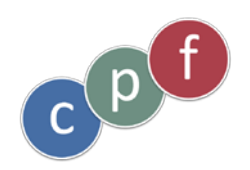

# Du DIF au CPF …

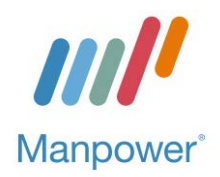

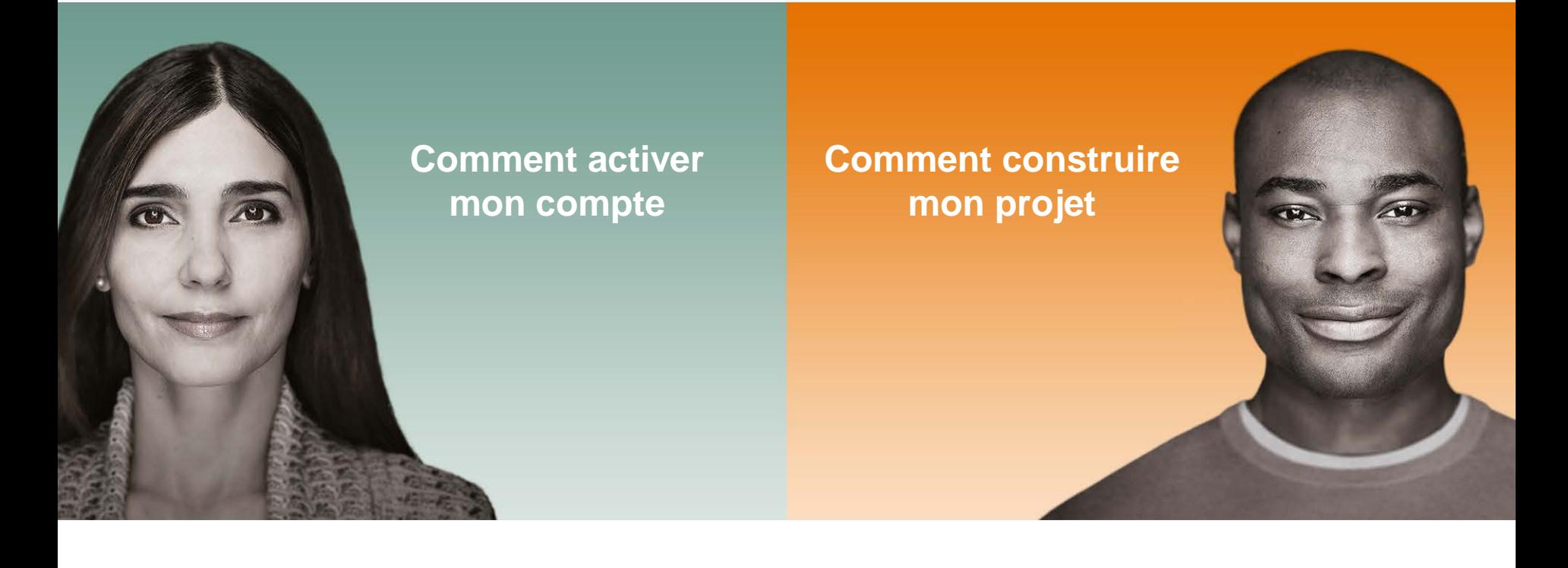

A vos côtés pour relever vos défis.

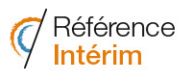

700 agences dans toute la France

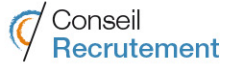

50 cabinets de recrutement dans toute la France

<span id="page-1-0"></span>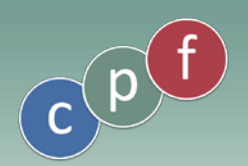

FTAPF 4

#### **www. moncompteformation.gouv.fr**

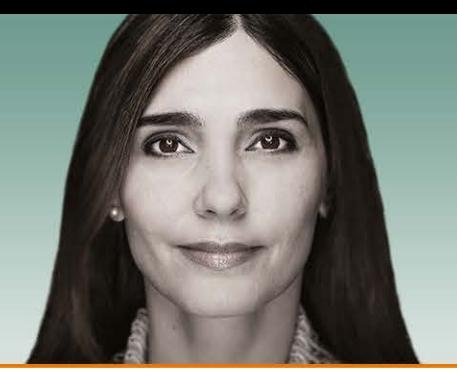

Le FAF.TT m'a indiqué par courrier mon solde d'heures acquises au titre du DIF (*Droit Individuel*  **ETAPE 1** *à la Formation*). Je dois les saisir dans mon CPF (*Compte Personnel de Formation*).

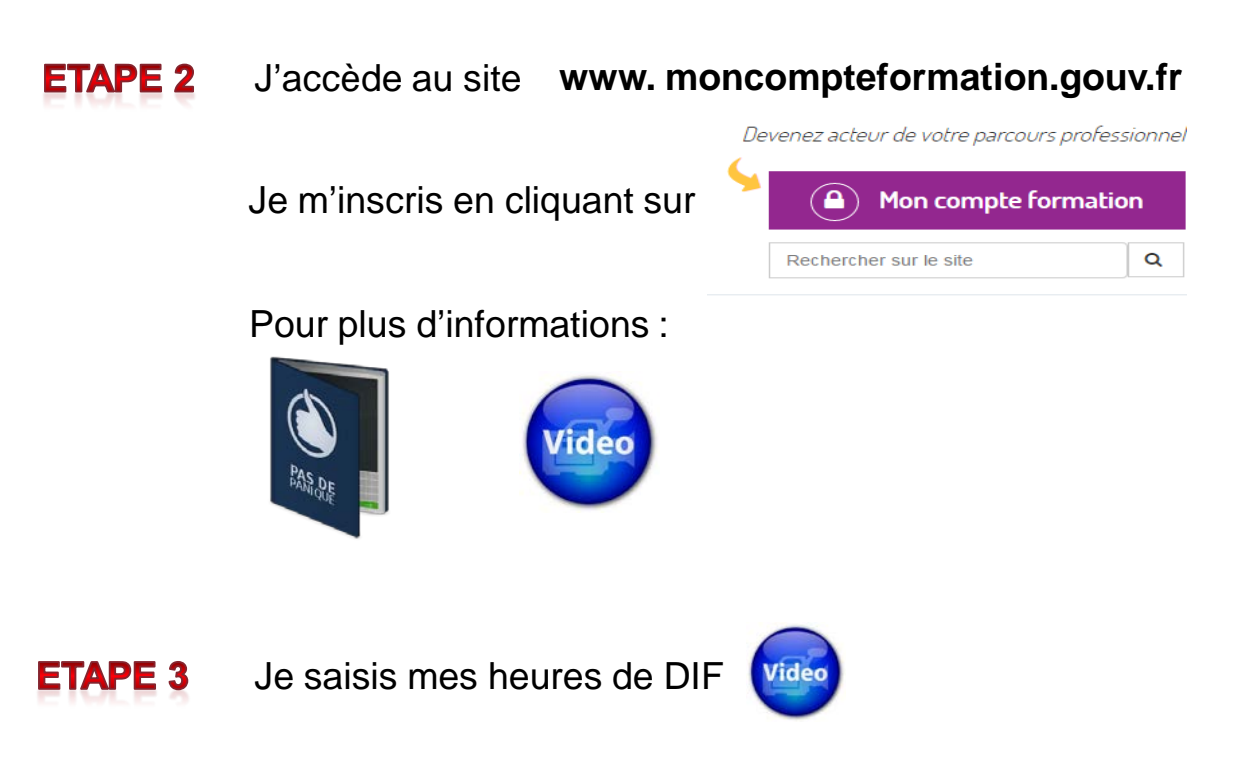

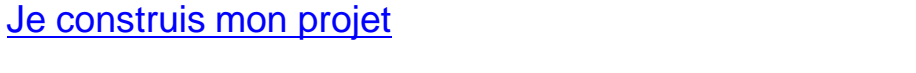

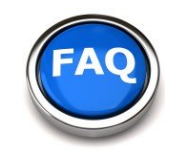

**POUR EN SAVOIR PLUS** 

<span id="page-2-0"></span>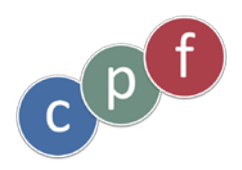

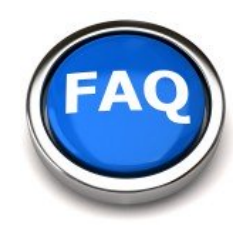

## **Pour en savoir plus …**

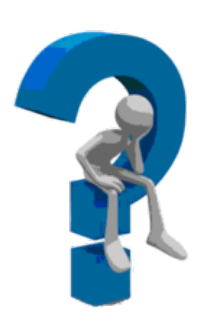

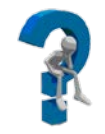

[C'est quoi le CPF ?](#page-3-0)

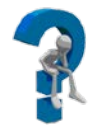

[Que faire si je n'ai pas reçu le courrier du FAF.TT ?](#page-4-0)

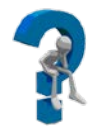

[J'ai oublié mon mot de passe … que dois-je faire ?](#page-5-0)

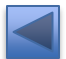

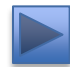

<span id="page-3-0"></span>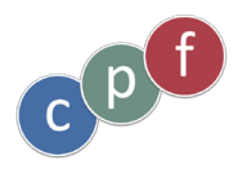

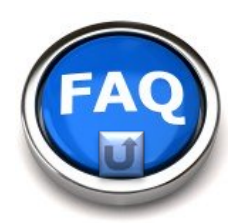

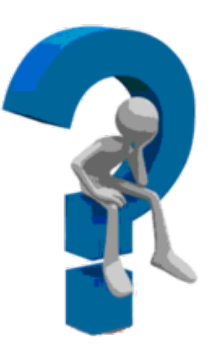

# **C'est quoi le CPF ?**

- Le nouvel accord formation de la branche du travail temporaire du 26/09/2014 a supprimé le DIF intérimaire au 01/01/2015.
- La loi du 5 mars 2014 relative à la formation professionnelle, à l'emploi et à la démocratie sociale a créé un nouveau dispositif : le compte personnel de formation (CPF). En vigueur à compter du 1er janvier 2015, ce dispositif permet à toute personne entrée dans la vie active de bénéficier, à son initiative, d'une action de formation certifiante ou qualifiante.
- **A** Les heures acquises et non prises au titre du DIF au 31/12/2014 sont maintenues en vue d'une mobilisation dans le cadre du CPF et devront être utilisées avant le 31/12/2020.
	- Le FAF.TT informe chaque intérimaire par courrier sur ses droits au DIF acquis en 2012, 2013 et 2014. Chaque tranche de 1800 heures travaillées dans le travail temporaire donnera droit à 30 h de formation.
- **Le suivi des heures acquises se fera par la Caisse des Dépôts et Consignation (CDC) via le site internet dédié [www.moncompteformation.gouv.fr](http://www.moncompteformation.gouv.fr/)**

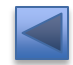

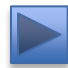

<span id="page-4-0"></span>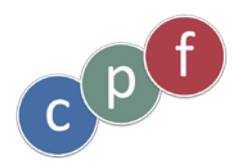

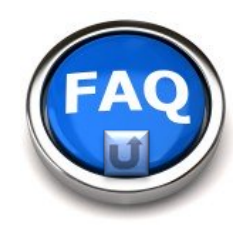

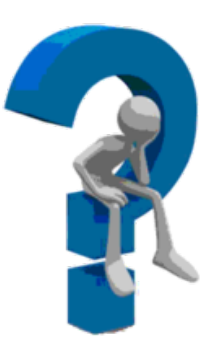

### **Que faire si je n'ai pas reçu le courrier du FAF.TT ?**

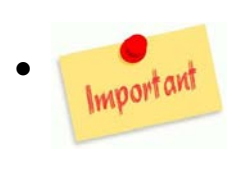

Vous ne recevrez un courrier que si vous avez acquis entre 30 et 90 heures, si vous n'avez pas acquis d'heures vous ne recevez pas de courrier de la part du FAF.TT.

• Si vous ne recevez pas de courrier et que vous pensez avoir acquis des heures, vous pouvez contacter le FAF.TT au N° indiqué ci-dessous. Ils vérifieront et vous apporteront une réponse.

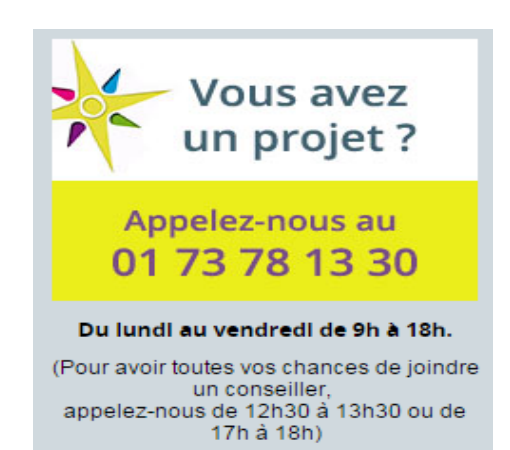

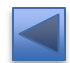

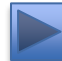

<span id="page-5-0"></span>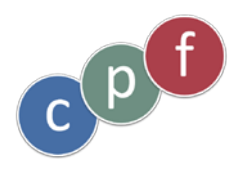

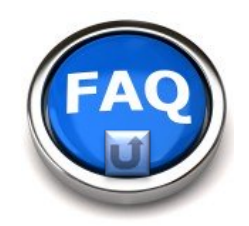

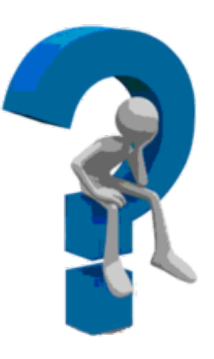

## **Que faire si j'ai oublié mon mot de passe?**

- Sur mon espace Titulaire : je clique sur : « mot de passe oublié »,
- Sur l'écran « Demande de réinitialisation de mot de passe », je saisis les données demandées,
- J'arrive sur un écran qui me précise que ma demande a bien été prise en compte.
- Je reçois un mail de la Caisse des Dépôts et Consignation accusant réception de ma demande, je clique sur le lien précisé, attention j'ai 48 heures pour modifier mon mot de passe, passé ce délai je dois refaire ma demande,
- Sur l'écran « Réinitialisation de mon mot de passe » je choisis un nouveau mot de passe et le confirme,
- Je reçois un second mail de la Caisse des Dépôts et Consignation m'informant que mon nouveau mot de passe a bien été modifié,
- J'arrive sur mon espace titulaire, je peux saisir mon nouveau mot de passe et rentrer sur mon espace titulaire.

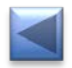

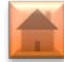